## <span id="page-0-0"></span>**Forcepoint**

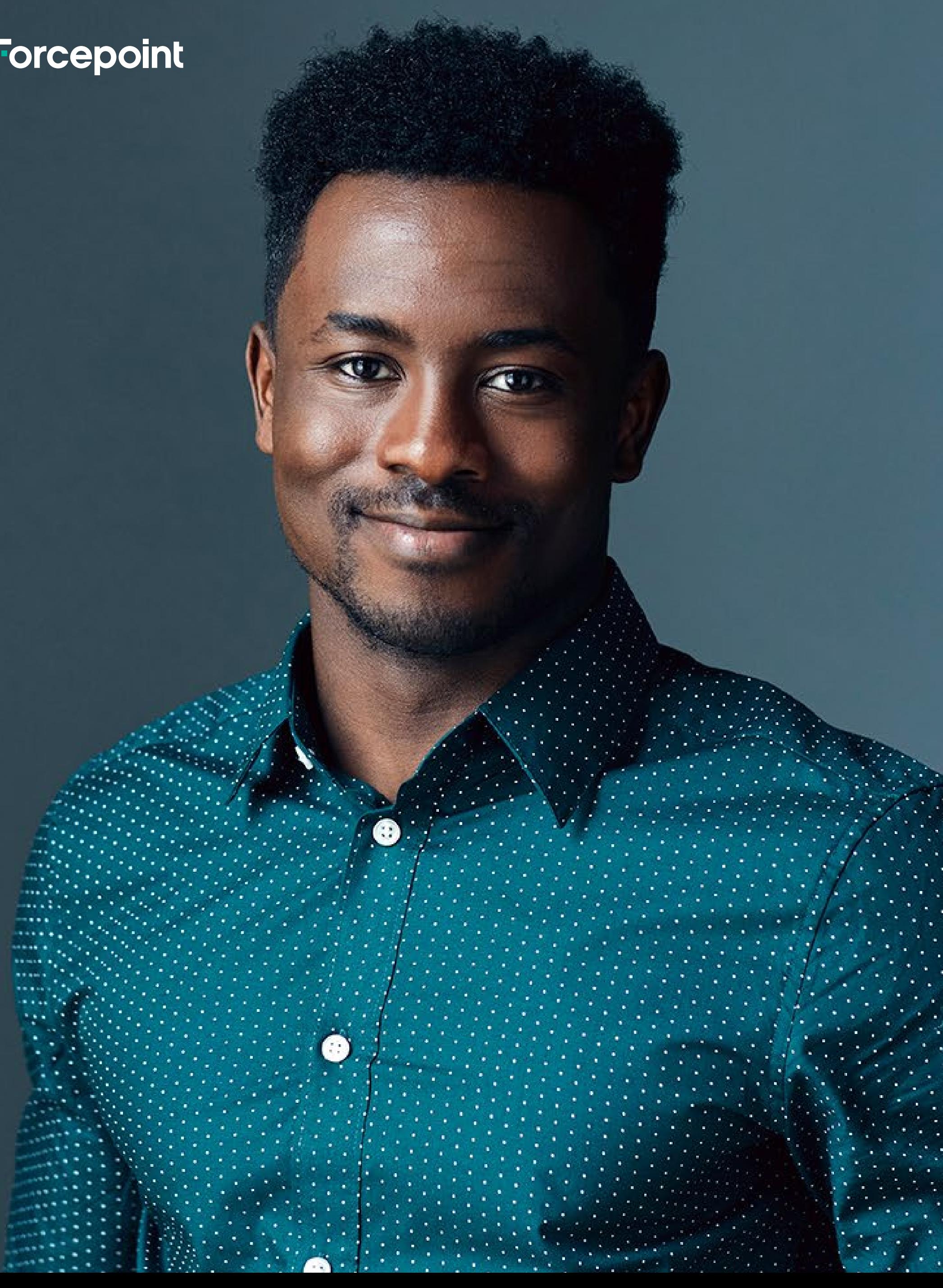

# **Bienvenue dans ce Guide du Programme Partenaires Forcepoint**

Programme mondial Partenaires Forcepoint

[Commencer →](#page-1-0)

[© 2021 Forcepoint | 08Nov2021](https://www.forcepoint.com) 

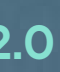

# <span id="page-1-0"></span>**Il n'y a jamais eu de moment plus propice pour devenir un Partenaire de Forcepoint.**

Forcepoint est **la plus grande entreprise privée de cybersécurité au monde** et le leader mondial de la cybersécurité centrée sur les données. Nous travaillons avec des milliers d'entreprises internationales et de gouvernements dans plus de 150 pays du monde.

Les entreprises distribuées d'aujourd'hui posent nombre de défis aux équipes de sécurité, qui doivent faire face à une main-d'œuvre hybride en évolution rapide et à des applications SaaS en constante expansion. Les données sont la composante de base de l'économie numérisée d'aujourd'hui et les possibilités d'innovation et de fraude qui gravitent autour d'elles sont innombrables.

- → Choix des clients pour un DLP d'entreprise, Gartner Peer Insights, 2020
- $\rightarrow$  Solution de cybersécurité : Partenaire de l'année Red Hat
- $\rightarrow$  Prix TrustRadius « Top Rated 2021 » pour Cloud Computing Security et Secure Web Gateway (SWG) de Forcepoint
- $\rightarrow$  Classement AAA pour le Firewall d'entreprise de Forcepoint -CyberRatings.org
- → 10 sociétés SASE à surveiller en 2021 CRN
- $\rightarrow$  Prix du leadership transformationnel TahawulTech
- $\rightarrow$  Meilleure solution DLP 2021 SC Magazine Europe

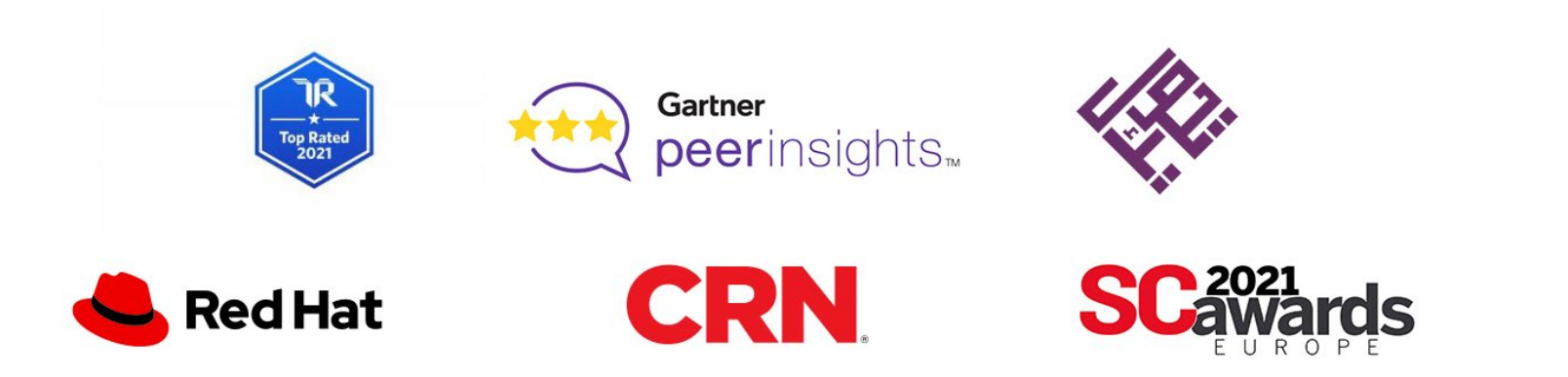

**Outils** [Marketing](#page-14-0) [Ressources](#page-18-0)

La stratégie SASE centrée sur les données de Forcepoint est la voie à suivre pour les entreprises aujourd'hui, et nous accélérons les investissements et le développement de la seule offre SASE centrée sur les données de l'industrie.

> **Nous** contacter

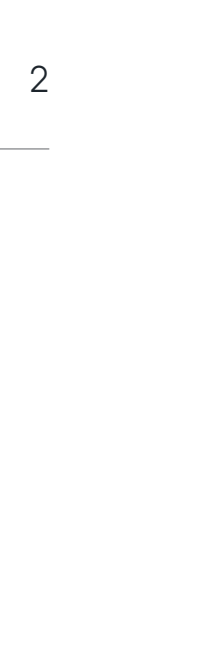

 $\leftarrow$ 

## **La reconnaissance de l'industrie :**

L'activité et le portfolio de produits d'avant-garde de Forcepoint ont été reconnus mondialement pour leur leadership et leur excellence, notamment par :

[Accueil](#page-0-0)

Programme [mondial Partenaires](#page-2-0) **[Navigation](#page-6-0)** avigation<br>Portail [NDR](#page-8-0)

**[Enregistrement](#page-9-0)** de contrat [Formation](#page-10-0)

<span id="page-2-0"></span>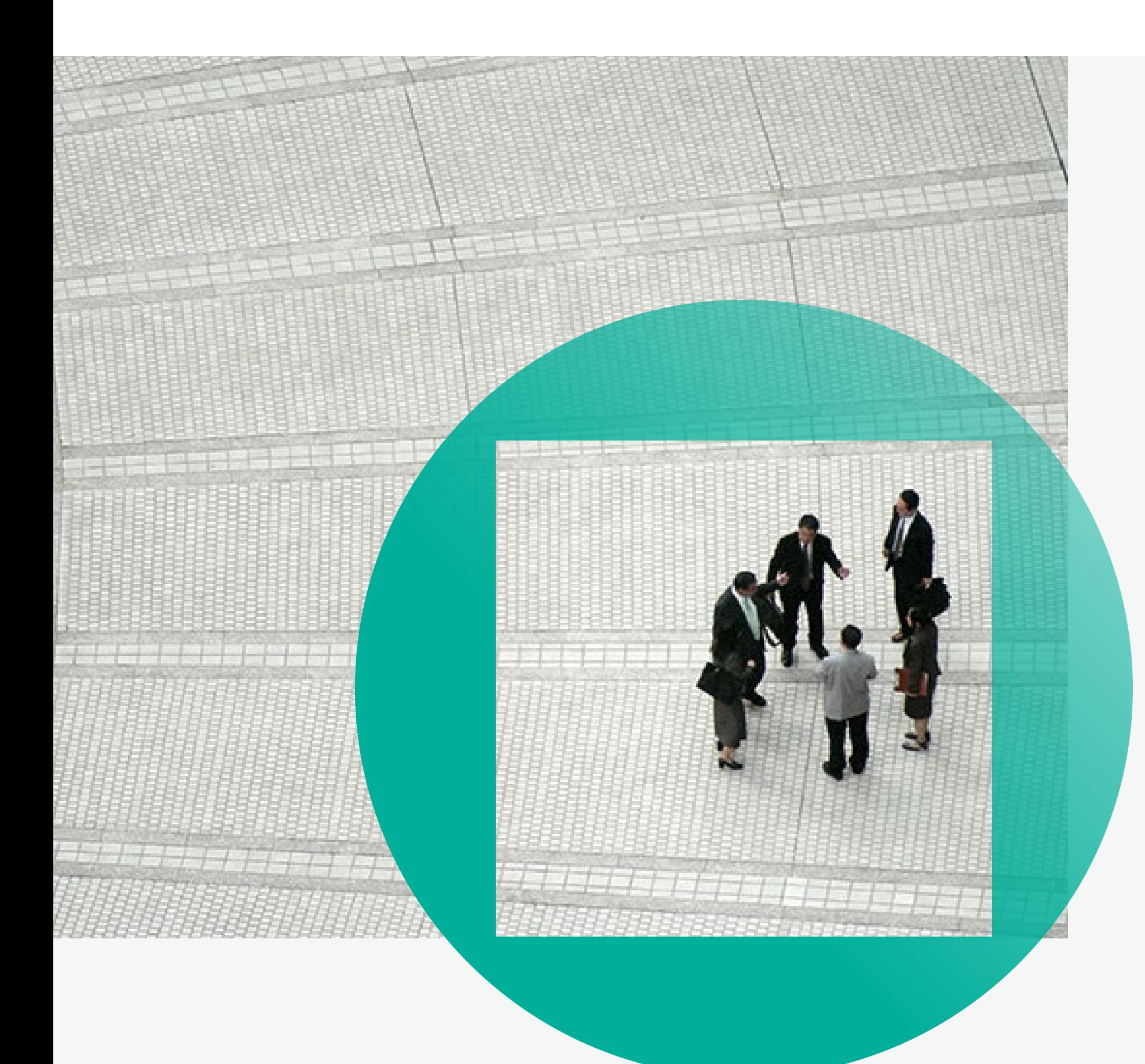

# **Programme mondial Partenaires**

[Navigation](#page-6-0) avigation<br>Portail [NDR](#page-8-0)

[Enregistrement](#page-9-0) de contrat [Formation](#page-10-0) [Avantages du programme Partenaires →](#page-3-0)  $\bigoplus_{\text{Nonstagger}}$ Ressources

Forcepoint est une entreprise qui privilégie ses partenaires. Le soutien, la formation et les opportunités de croissance pour notre écosystème de partenaires sont au cœur de notre stratégie commerciale. Nous avons des décennies d'expérience ; nous sommes le leader mondial de la sécurité des données et nous investissons des milliards de dollars pour construire une plateforme robuste SASE centrée sur les données – l'avenir de la sécurité des réseaux. Nos Partenaires sécurisent les données en fonction des risques rencontrés par nos 14 500 clients communs, répartis dans plus de 150 pays à travers le monde. Notre écosystème dynamique englobe la plupart des voies d'accès au marché : distributeurs, prestataires de solutions, intégrateurs et sous-traitants de systèmes, alliances technologiques, plateformes cloud et fournisseurs de services. Votre adhésion au Programme mondial Partenaires vous offre l'engagement de Forcepoint avec le modèle d'entreprise de votre choix, avec des avantages et des activations sur mesure axés sur la rentabilité du Partenaire et le succès mutuel.

> **Outils** [Marketing](#page-14-0) [Ressources](#page-18-0)

[Accueil](#page-0-0)

Programme mondial Partenaires

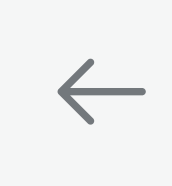

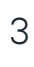

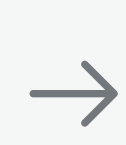

En tant que votre Partenaire technologique stratégique, nous assumons trois responsabilités fondamentales. En premier lieu, nous fournissons des produits et des solutions à la pointe du progrès, qui résolvent les problèmes de sécurité auxquels nos clients mutuels sont confrontés tous les jours. Deuxièmement, nous vous proposons une formation qui vous permet de vendre et d'assurer le service de nos solutions de manière efficace. Enfin, nous vous proposerons un programme qui vous activera pour développer votre activité, votre rentabilité et vos services professionnels.

## <span id="page-3-0"></span>**Avantages du programme Partenaires**

#### **Promotion des ventes et mesures d'incitation**

- → Protection-renouvellement
- → Enregistrement du New Business Net
- $\rightarrow$  Participation à des programmes incitatifs
- $\rightarrow$  Notification des promotions ou des offres spéciales
- → Licences Non destinées à la revente (NDR)
- → Dispositifs NDR
- → Accès au responsable de compte du canal
- $\rightarrow$  Remises selon le rendement
- → Plans de développement

*Les avantages Partenaires dépendent du palier atteint*

#### **Marketing**

[Navigation](#page-6-0) avigation<br>Portail [NDR](#page-8-0)

**[Enregistrement](#page-9-0)** de contrat [Formation](#page-10-0)

- → Utilisation promotionnelle du logo Partenaire
- $\rightarrow$  Allocation prioritaire de clients potentiels qualifiés
- → Invitation aux conférences et événements réservés aux Partenaires
- $\rightarrow$  Accès à des fonds de développement marketing
- $\rightarrow$  Accès aux kits de solutions marketing et aux éléments de campagne
- → Accès au Portail Partenaires
- $\rightarrow$  Accès à tous les canaux de communication
- → Accès au matériel incitatif de vente
- $\rightarrow$  Collaboration à des études de cas
- → Utilisation de canaux de stratégies de vente

#### **Formation technico-commerciale**

- → Canaux de stratégies de vente *Scripts de courriel/appel, Traitement des objections*
- $\rightarrow$  Webinaires commerciaux et techniques présentant des fonctionnalités de solutions de produits et des stratégies de vente
- → Programmes de conformité annuels gratuits et à la demande
- → Formation technique numérique gratuite et autodidacte
- → Accès au matériel incitatif numérique des « adopteurs précoces »
- → Parcours d'apprentissage technique complet
- → Formation en salle de classe à prix réduit
- $\rightarrow$  Certifications techniques des produits Forcepoint
- → Accès aux appels internes de présentation des mises à jour des produits Forcepoint

# $A$ vantages Partenaires → $\overbrace{ }^{\text{Nous}}$

**Outils** [Marketing](#page-14-0) [Ressources](#page-18-0)

**Nous** 

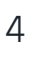

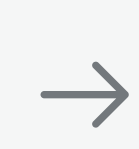

[Accueil](#page-0-0)

Programme [mondial Partenaires](#page-2-0)

# <span id="page-4-0"></span>**Avantages Partenaires**

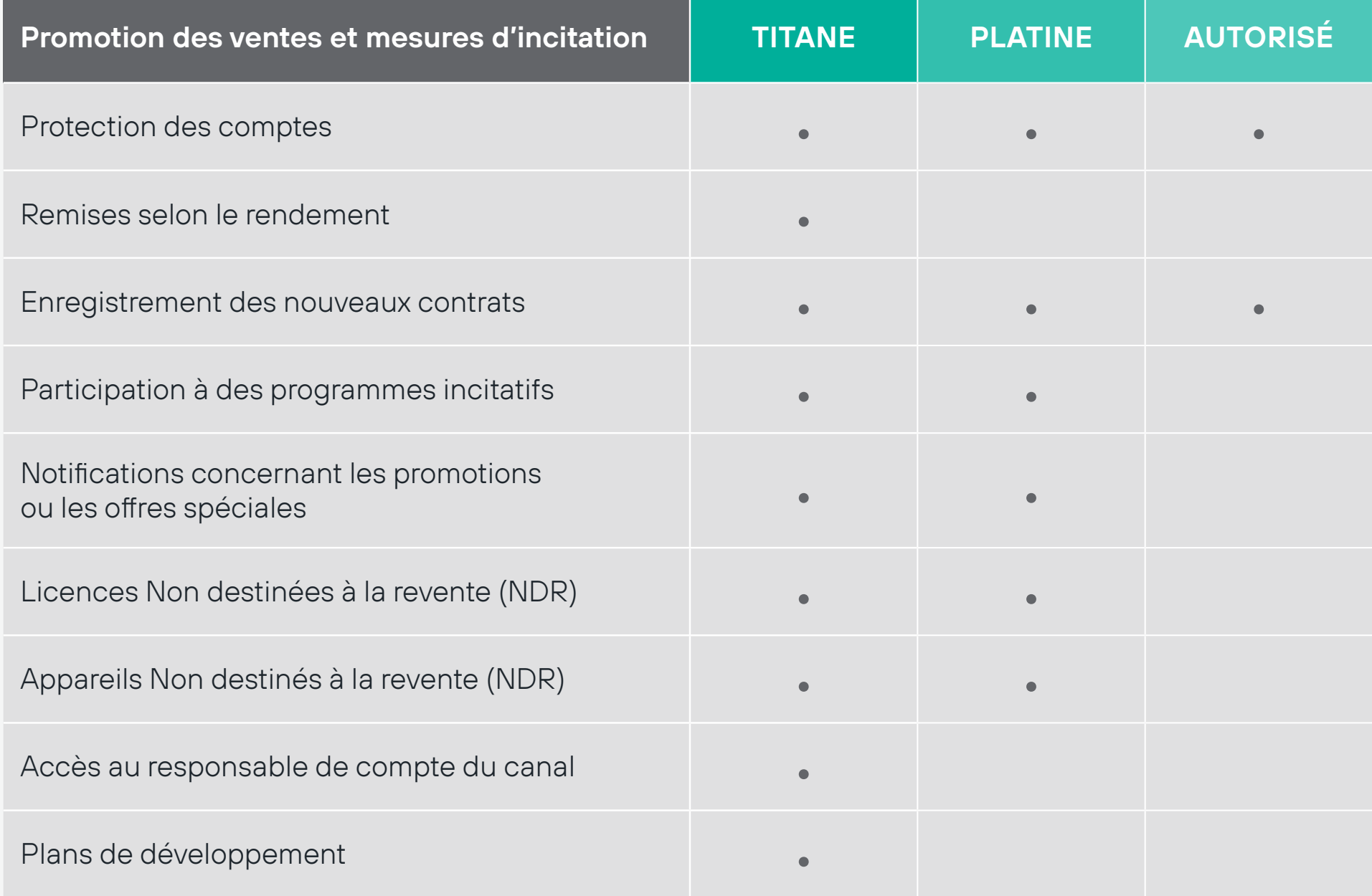

[Navigation](#page-6-0) avigation<br>Portail [NDR](#page-8-0)

[Enregistrement](#page-9-0) de contrat results and registrement of the set of the [Formation](#page-10-0)  $\sim$ 

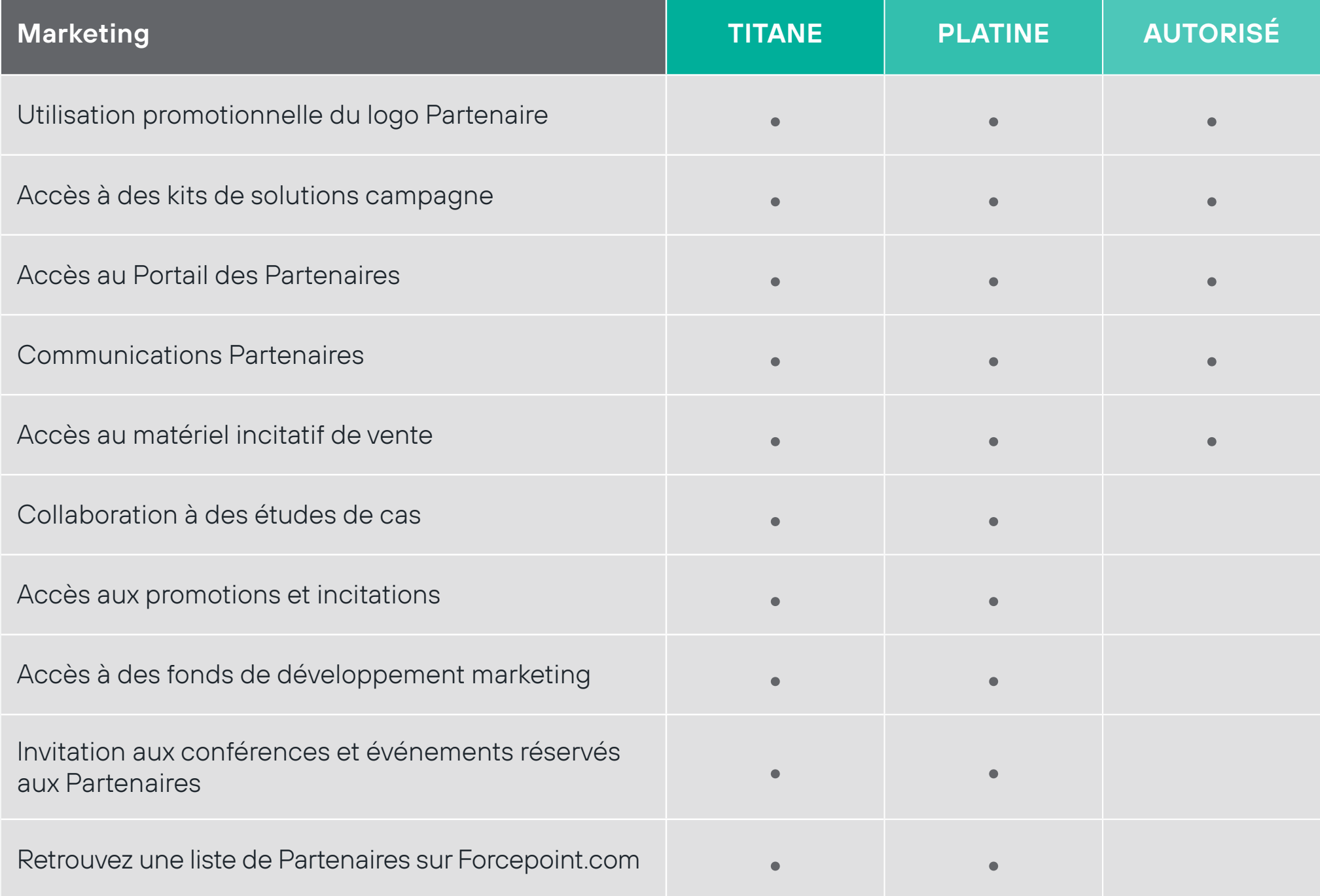

**Outils** [Marketing](#page-14-0) [Ressources](#page-18-0)

## ← [Avantages du programme Partenaires](#page-3-0) Avantages Partenaires →

Programme [mondial Partenaires](#page-2-0)

Nous contacter

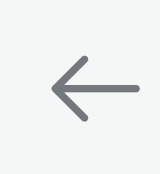

 $\rightarrow$ 

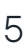

# **Avantages Partenaires**

[Navigation](#page-6-0) nagement<br>Portail [NDR](#page-8-0)

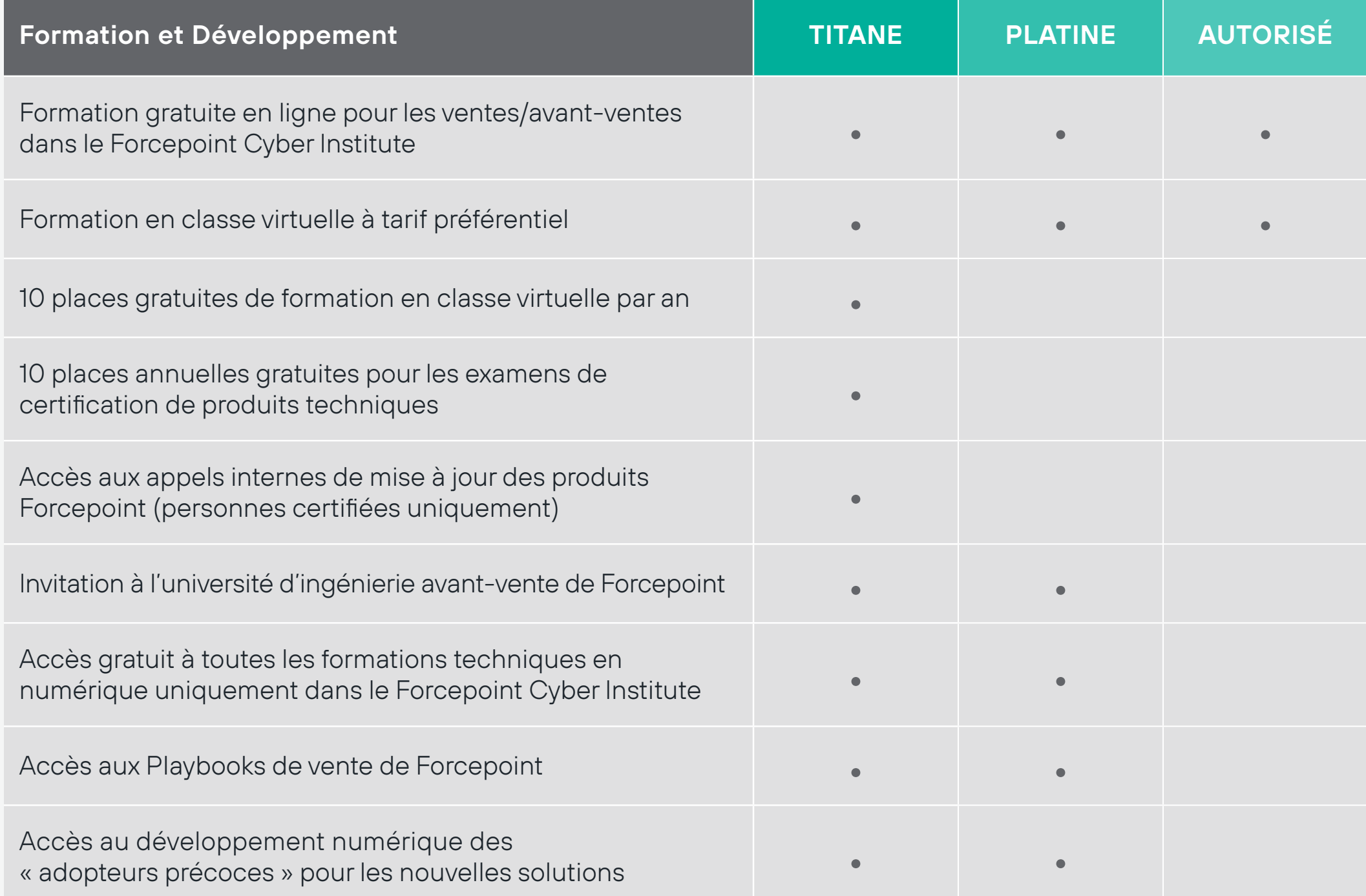

Programme [mondial Partenaires](#page-2-0) [Enregistrement](#page-9-0)

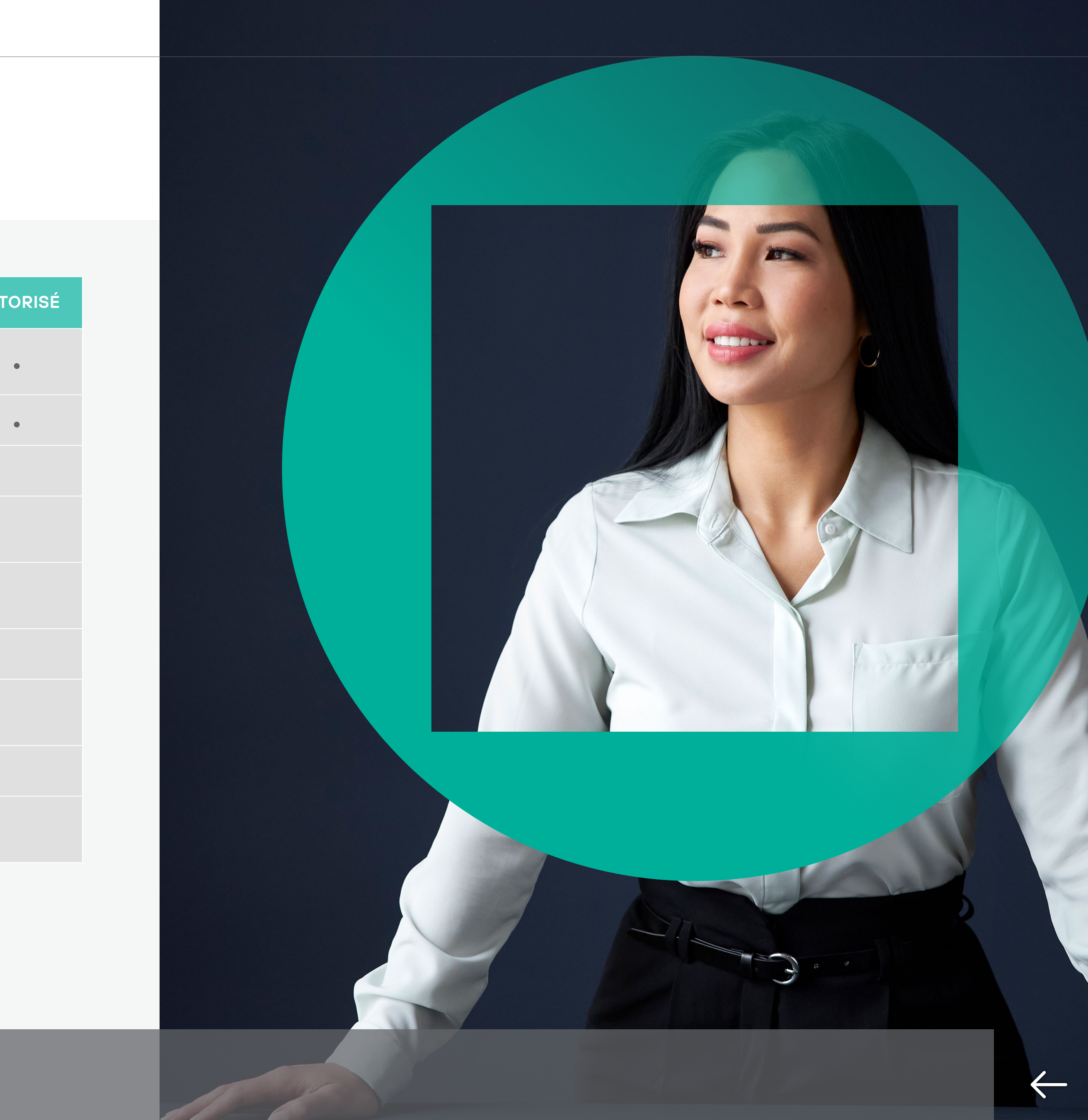

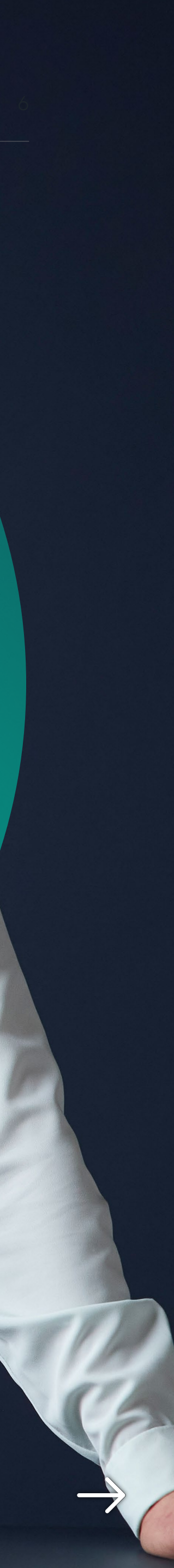

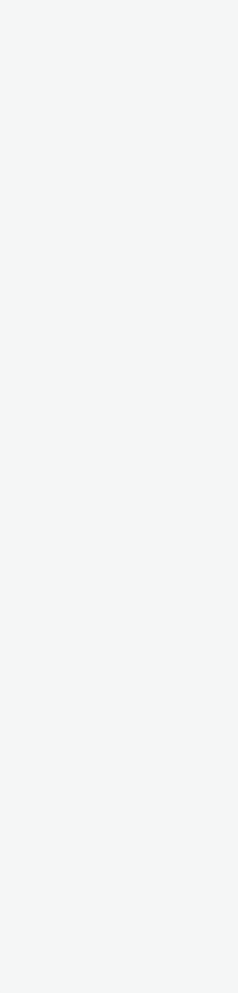

 $\rightarrow$ 

 $\leftarrow$ 

# <span id="page-6-0"></span>**Portail de navigation des Partenaires**

#### **Marketing Funds**

Demander des fonds, visualiser et gérer les activités et les réclamations du Fonds de Développement Marketing

#### **Training**

Voir les formations Ventes Partenaires, Avant-ventes et Ingénieur disponibles

#### **Support**

Envoyer et gérer les cas d'assistance

## **Vous n'avez pas d'accès ? Contactez-nous : [partner@forcepoint.com](mailto:partner%40forcepoint.com?subject=Demande%20de%20renseignements%20Partenaires%20Forcepoint)**

Navigation avigation<br>Portail [NDR](#page-8-0)

**[Enregistrement](#page-9-0)** 

#### **Deal Management**

Soumettre et gérer les enregistrements de contrats

#### **Resources–Partner FAST**

Trouver des documents de vente, des ressources d'habilitation et de marketing.

#### **Support Resources**

Accédez aux articles et à la documentation techniques, au cycle de vie du support produit et aux informations sur la compatibilité.

[Accueil](#page-0-0)

Programme [mondial Partenaires](#page-2-0)

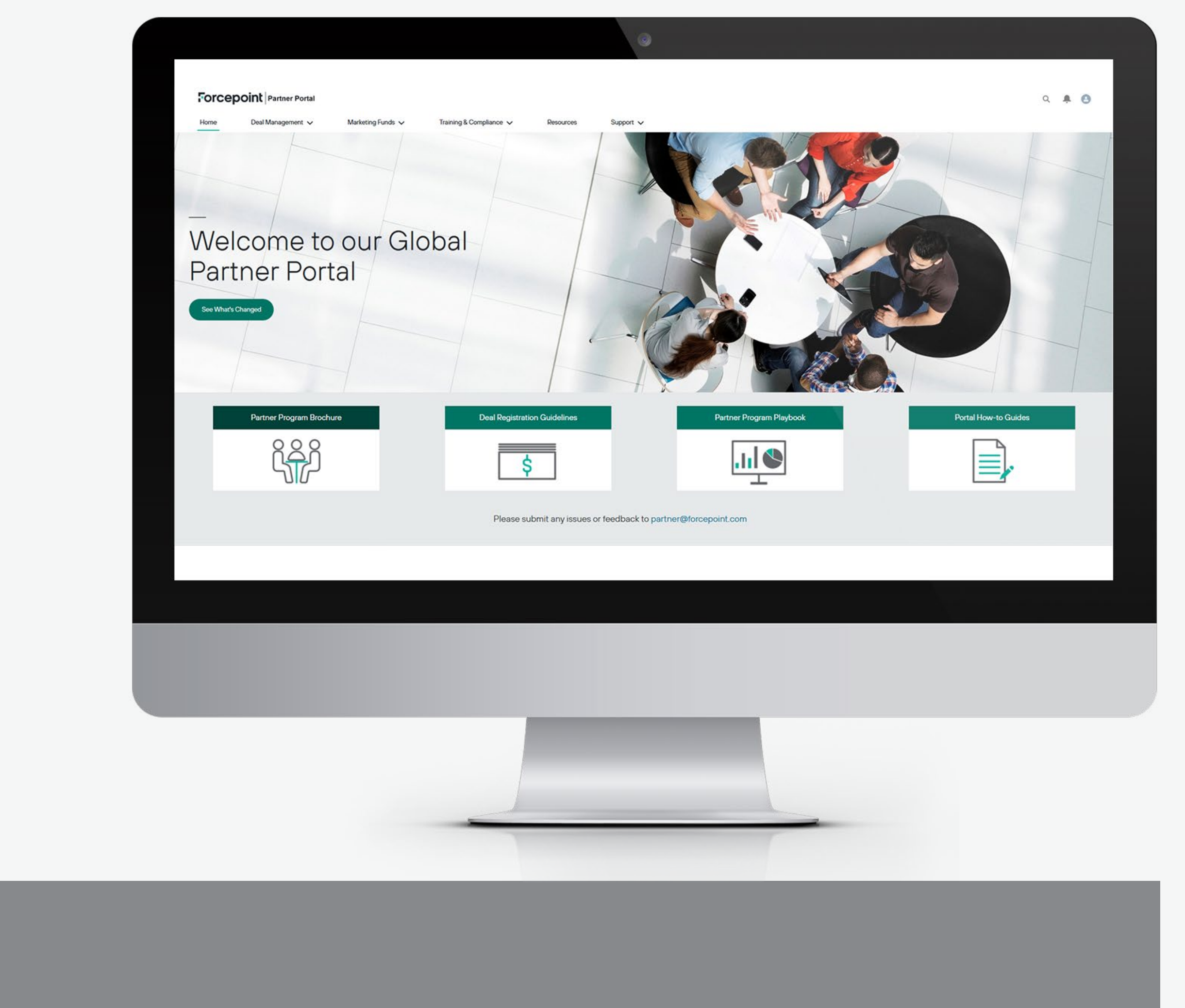

# **Portail de navigation des Partenaires – FAST Partenaire**

#### **Ressources - FAST Partenaire**

Naviguez dans les onglets faciles à utiliser pour accéder à des éléments utiles tels que :

- $\rightarrow$  Whitepapers (Livres blancs)
- $\rightarrow$  Datasheets (Fiches techniques)
- $\rightarrow$  Battle cards (Plans de bataille)
- $\rightarrow$  Solution kits (Kits de solution)
- → Presentation decks (Cartes de présentation)
- $\rightarrow$  Partner news (Infos Partenaire)
- $\rightarrow$  Webinar replays (Rediffusion des webinaires)
- $\rightarrow$  Enablement (Incitation)
- $\rightarrow$  Campaign guides (Guides de campagne)
- → Sales plays (Stratégies de vente)
- $\rightarrow$  User guides (Guides de l'utilisateur)

[Navigation](#page-6-0) avigation<br>Portail [NDR](#page-8-0) **[Enregistrement](#page-9-0)** 

Vous n'avez pas d'accès ? Contactez-nous : **[partner@forcepoint.com](mailto:partner%40forcepoint.com?subject=Demande%20de%20renseignements%20Partenaires%20Forcepoint)**

Programme [mondial Partenaires](#page-2-0)

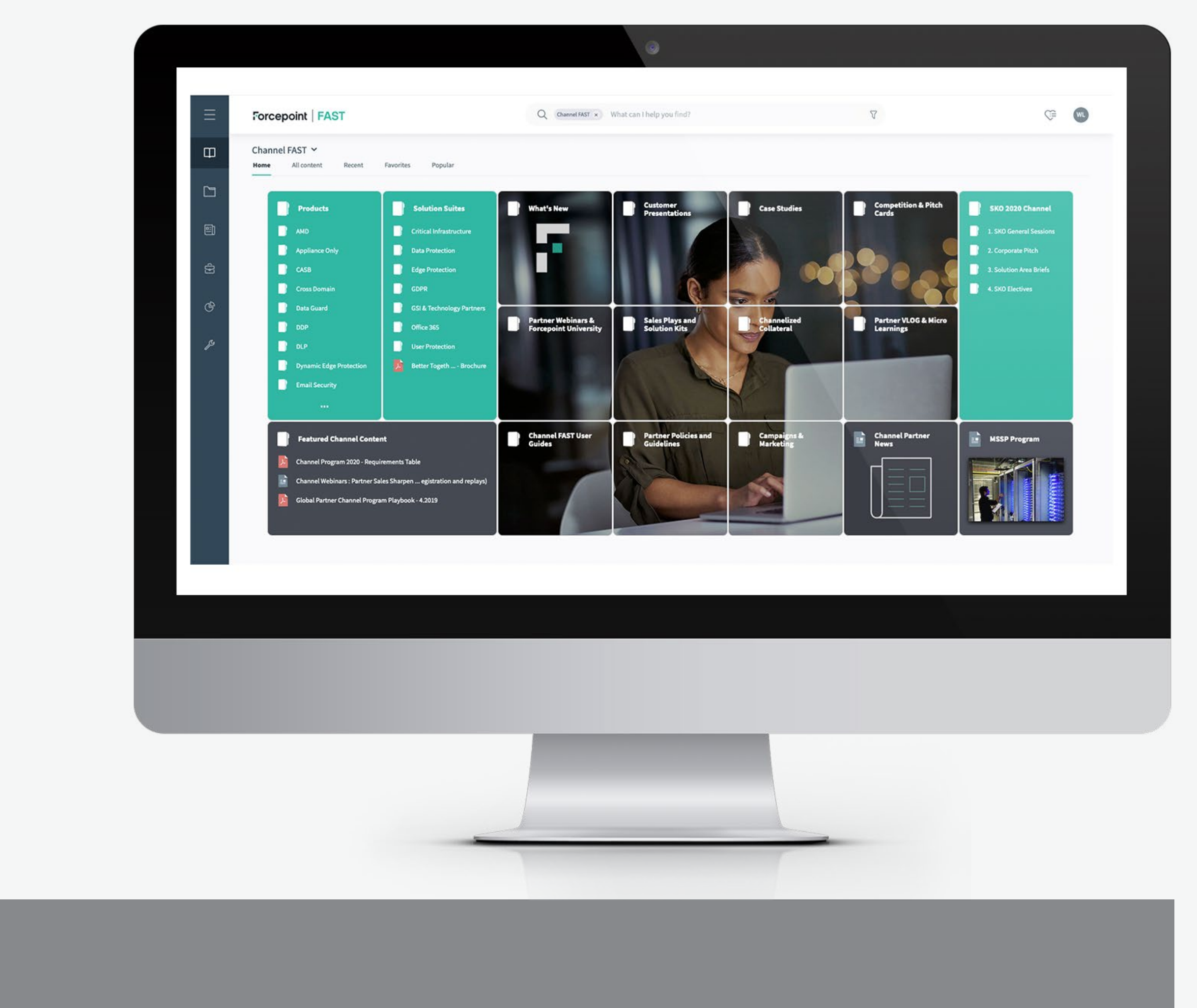

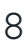

 $\leftarrow$ 

 $\rightarrow$ 

# <span id="page-8-0"></span>**Non destinés à la revente (NDR)**

Pour plus d'informations sur le contrat NDR de Forcepoint, veuillez contacter votre responsable de compte du canal ou **[partner@forcepoint.com](mailto:partner%40forcepoint.com?subject=Demande%20de%20renseignements%20Partenaires%20Forcepoint)**. Veuillez vous référer à la **[Licence NDR et au formulaire d'enregistrement et d'achat d'appareils NDR](https://fast.seismic.com/Link/Content/DCoWt0cEKuCkaMTzVcPihPvw)** pour examiner et demander un appareil NDR.

> [Navigation](#page-6-0) avigation<br>Portail NDR

[Enregistrement](#page-9-0) de contrat [Formation](#page-10-0)

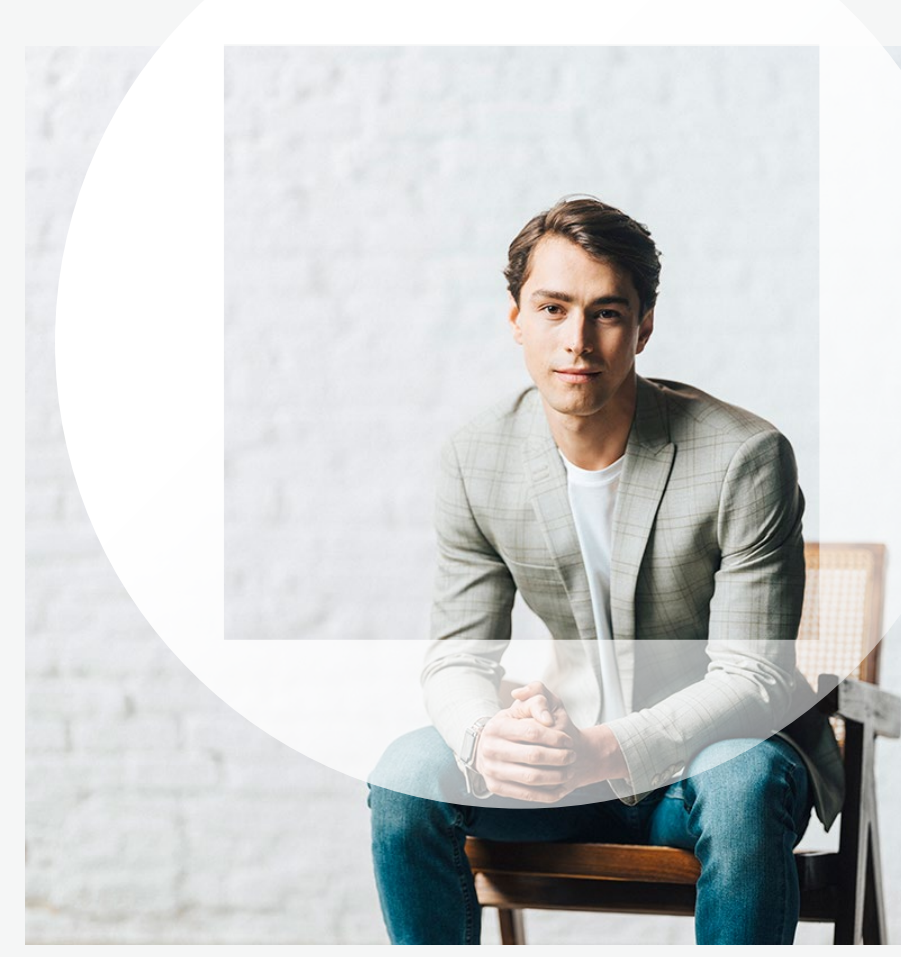

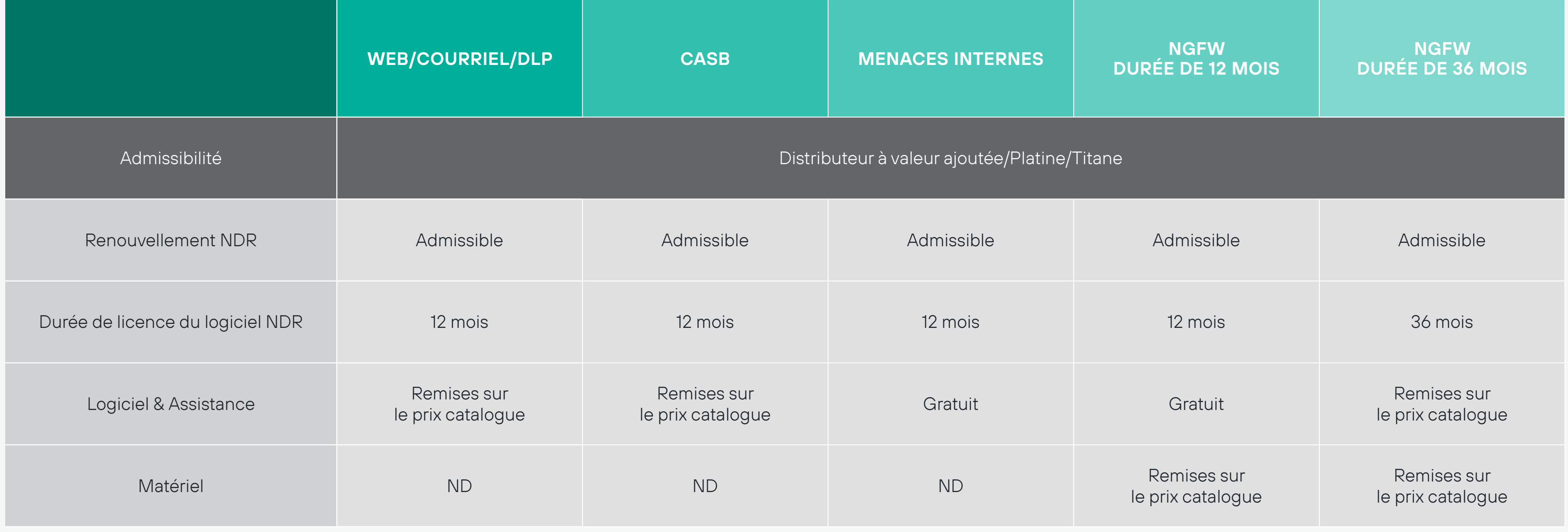

Programme [mondial Partenaires](#page-2-0)

Outils [Marketing](#page-14-0) [Ressources](#page-18-0)

Nous contacter

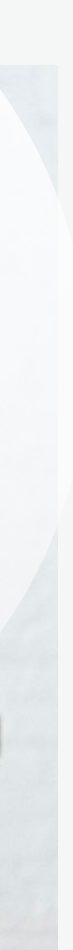

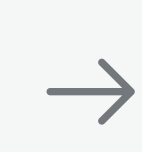

 $\leftarrow$ 

## **ÉLIGIBILITÉ PARTENAIRE**

Maintenez une adhésion active au Forcepoint Global Partner Program au niveau du rang Titanium, Platinum ou Authorized, et vous serez admissible à envoyer l'enregistrement des contrats directement sur le portail des Partenaires.

Un Partenaire qui a :

- → Accepté les termes du contrat du programme de partenariat de canal Forcepoint
- → A rempli toutes les exigences de son Niveau en temps voulu, n'est pas en retard dans ses paiements au Distributeur et/ou à Forcepoint
- $\rightarrow$  Un taux de renouvellement constant et ponctuel (à déterminer par Forcepoint sur une base trimestrielle ou annuelle, mais qui devrait être au moins >70 % dans l'ensemble).

Veuillez vous référer aux exigences et aux avantages du **[Programme mondial Partenaires de Forcepoint](https://fast.seismic.com/Link/Content/DClaDwTK03v0eG9GZ3qc-jVQ)** et aux **[directives d'enregistrement des contrats](https://fast.seismic.com/Link/Content/DCFRQ_oIMzy0GX4L_v8Ck4TA)** pour connaître les exigences et les critères détaillés.

[Voir les familles de produits](https://fast.seismic.com/Link/Content/DCOit8Wvgmf0ipa3O_8a_jSA)

## <span id="page-9-0"></span>**Enregistrement de contrat**

#### **Processus d'enregistrement des contrats**

Allez au Portail Partenaire Forcepoint : partners.forcepoint.com

#### **ÉTAPE 1**

Quand vous êtes surle formulaire Deal Registration (Enregistrement du contrat), vous pouvez inscrire une ou plusieurs familles de produits.

## **ÉTAPE 4**

\* Les premières actions comprennent, sans s'y limiter, l'organisation par le Partenaire d'une réunion avec le client à laquelle participe le personnel de Forcepoint, la réalisation d'une évaluation des besoins de sécurité d'une évaluation de Forcepoint.

[Navigation](#page-6-0) avigation<br>Portail [NDR](#page-8-0)

Enregistrement de contrat entrancement of the [Formation](#page-10-0)

Connectez-vous avec votre nom d'utilisateur. Votre nom d'utilisateur est votre adresse courriel d'entreprise et un mot de passe que vous avez désigné.

## **ÉTAPE 2**

Remplissez le formulaire Deal Registration (d'enregistrement des contrats) avec les informations de l'utilisateur final.

#### **ÉTAPE 5**

Une fois connecté, sélectionnez le menu déroulant Deal Management (Gestion des contrats) en haut de la page, puis Deal Registration (Envoyer l'enregistrement du contrat).

## **ÉTAPE 3**

Vous serez ensuite informé dans les 48 heures d'une pré-qualification conditionnelle ou d'un refus.

Pré-qualification conditionnelle : Contactez votre représentant des ventes ou votre responsable de canal dans les sept jours pour confirmer qu'une première action\* a été effectuée.

#### **ÉTAPE 7**

Vous recevrez rapidement un courriel après envoi, confirmant que Forcepoint a reçu votre demande.

## **ÉTAPE 6**

Attendez la confirmation de l'équipe commerciale de Forcepoint pour l'approbation ou le refus de la soumission.

**Outils** [Marketing](#page-14-0) [Ressources](#page-18-0)

## **ÉTAPE 8**

Programme [mondial Partenaires](#page-2-0)

Nous contacter

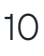

Permettre à nos Partenaires de réaliser des affaires importantes grâce à la vente et à la maintenance des solutions Forcepoint est l'essence même du Programme Partenaires Forcepoint. Afin de soutenir cet effort et d'aider les Partenaires à atteindre les exigences annuelles du programme, nous sommes heureux de proposer des formations de pré-vente et de services professionnels.

## <span id="page-10-0"></span>**Formation des Partenaires**

#### **Accéder au Forcepoint Cyber Institute via le Portail des Partenaires :**

Connectez-vous à votre compte sur le Portail des Partenaires Forcepoint Login [\(Connexion\)](https://partners.forcepoint.com/s/login/?ec=302&startURL=%2Fs%2F)

#### **ÉTAPE 1**

Cliquez sur Launch Forcepoint Cyber Institute (Lancer Forcepoint Cyber Institute) à partir de l'onglet Training & Compliance (Formation et Conformité) sur la page d'accueil du Portail Partenaire.

[Navigation](#page-6-0) avigation<br>Portail [NDR](#page-8-0) [Enregistrement](#page-9-0) de contrat Formation

#### **ÉTAPE 2**

Consultez les fiches techniques pour en savoir plus sur les programmes de vente et de pré-vente de niveau 1 et 2.

#### **ÉTAPE 4**

Sélectionnez Partners (Partenaires) dans l'onglet Catalog (Catalogue), en haut. Si vous savez de quel cours vous avez besoin, vous pouvez utiliser le champ de recherche global.

#### **ÉTAPE 3**

Vous pouvez consulter les certificats d'achèvement et la progression des cours à partir de la section My Dashboard (Mon tableau de bord) dans le Forcepoint Cyber Institute.

contratter [Formation de Représentant commercial →](#page-11-0)<br>
Formation d'Ingénieur avant-vente → ← [Formation de Professionnel de service →](#page-13-0)<br>
Programme Navigation – Programme Navigation – Navigation – Programme – Navigation – Program

**Outils** [Marketing](#page-14-0) [Ressources](#page-18-0)

#### **ÉTAPE 6**

Toutes vos formations sont accessibles à partir de la section Work role ( Rôle professionnel ) du catalogue des Partenaires sur la page d'accueil du Forcepoint Cyber Institute.

#### **ÉTAPE 5**

Programme [mondial Partenaires](#page-2-0)

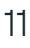

Les Représentants commerciaux sont le visage de l'entreprise pour les produits et services qu'ils vendent. Nous nous engageons à fournir une formation adéquate à ces professionnels de la vente afin qu'ils aient une connaissance approfondie de leurs clients cibles, de nos produits et des tendances du secteur qui influencent la décision de l'acheteur.

#### **Forcepoint propose deux niveaux de formation pour les représentants commerciaux, qui sont tous gratuits et à la demande.**

**Le Niveau 1** de formation à la vente se concentre notamment sur notre stratégie d'entreprise et sur l'apprentissage de l'engagement et du positionnement de Forcepoint.

[Navigation](#page-6-0) avigation<br>Portail [NDR](#page-8-0)

[Enregistrement](#page-9-0) de contrat [Formation](#page-10-0)

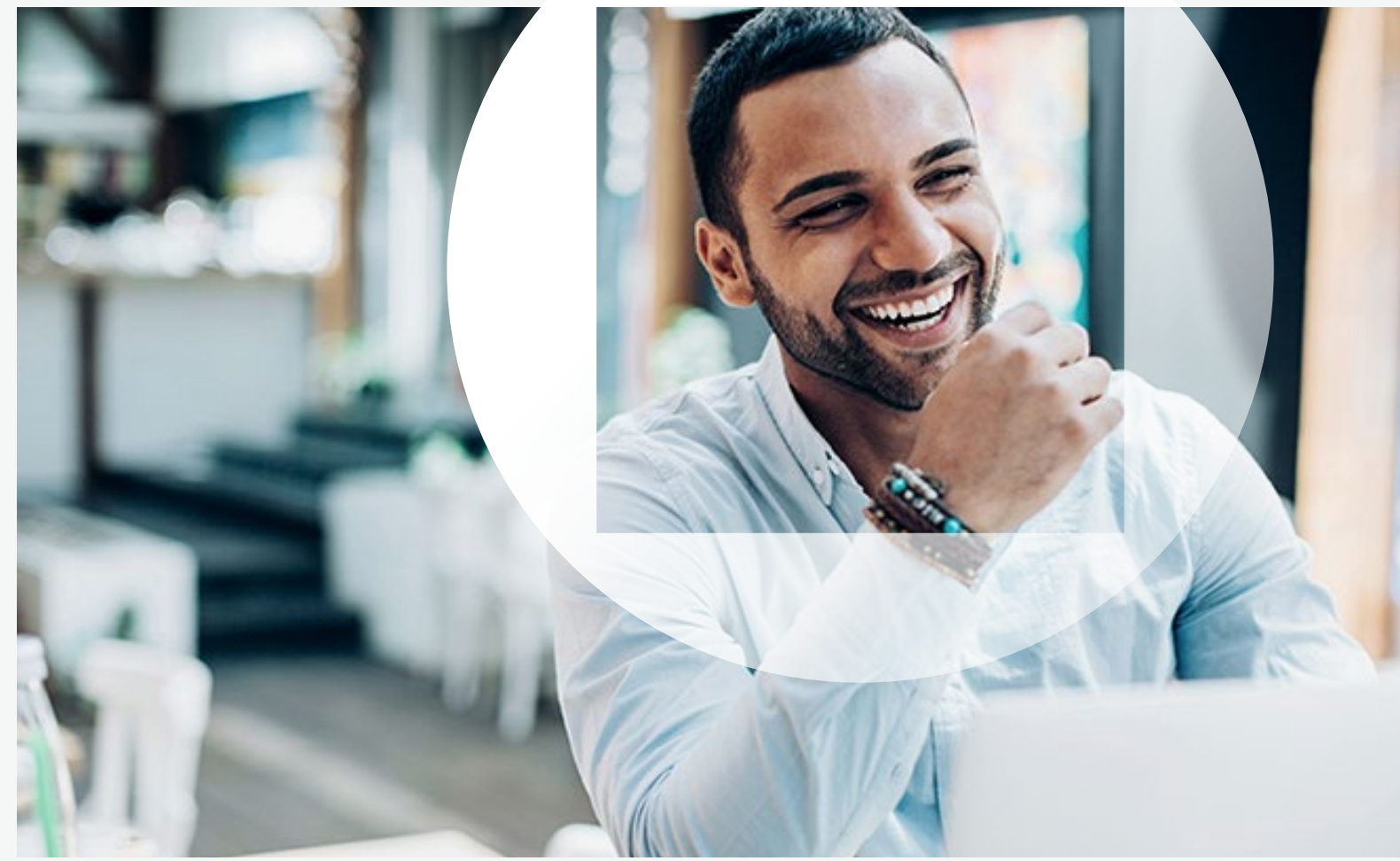

**Le Niveau 2** se concentre sur les différences entre nos produits et se structure en trois domaines de solutions différents, afin que vous puissiez sélectionner le ou les domaines qui correspondent au secteur d'intérêt de votre entreprise.

Représentant commercial Partenaire Forcepoint - **Niveau 2 : Protection de la périphérie** 

Représentant commercial Partenaire Forcepoint - **Niveau 2 : Protection des données** 

Représentant commercial Partenaire Forcepoint - **Niveau 2 : Protection des utilisateurs**

# <span id="page-11-0"></span>**Formation de Représentant commercial**

[Formation de Professionnel de service →](#page-12-0) Formation d'Ingénieur avant-vente → ← Formation des Partenaires

**Outils** [Marketing](#page-14-0) [Ressources](#page-18-0)

Programme [mondial Partenaires](#page-2-0)

Nous contacter

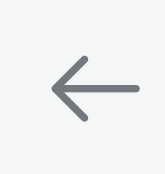

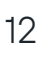

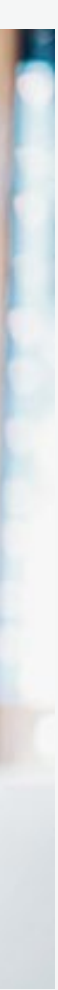

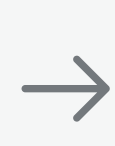

Ces professionnels de la vente technique hautement qualifiés ont pour mission d'obtenir le gain technique de la vente. Ils gèrent les relations avec leurs clients, fournissent des démonstrations de faisabilité, et sont finalement chargés de concevoir une solution technique qui répond précisément aux besoins du client.

**Forcepoint propose deux niveaux de formation pour les ingénieurs avant-vente, qui sont tous gratuits et à la demande.**

[Navigation](#page-6-0) avigation<br>Portail [NDR](#page-8-0) **[Enregistrement](#page-9-0)** de contrat [Formation](#page-10-0)

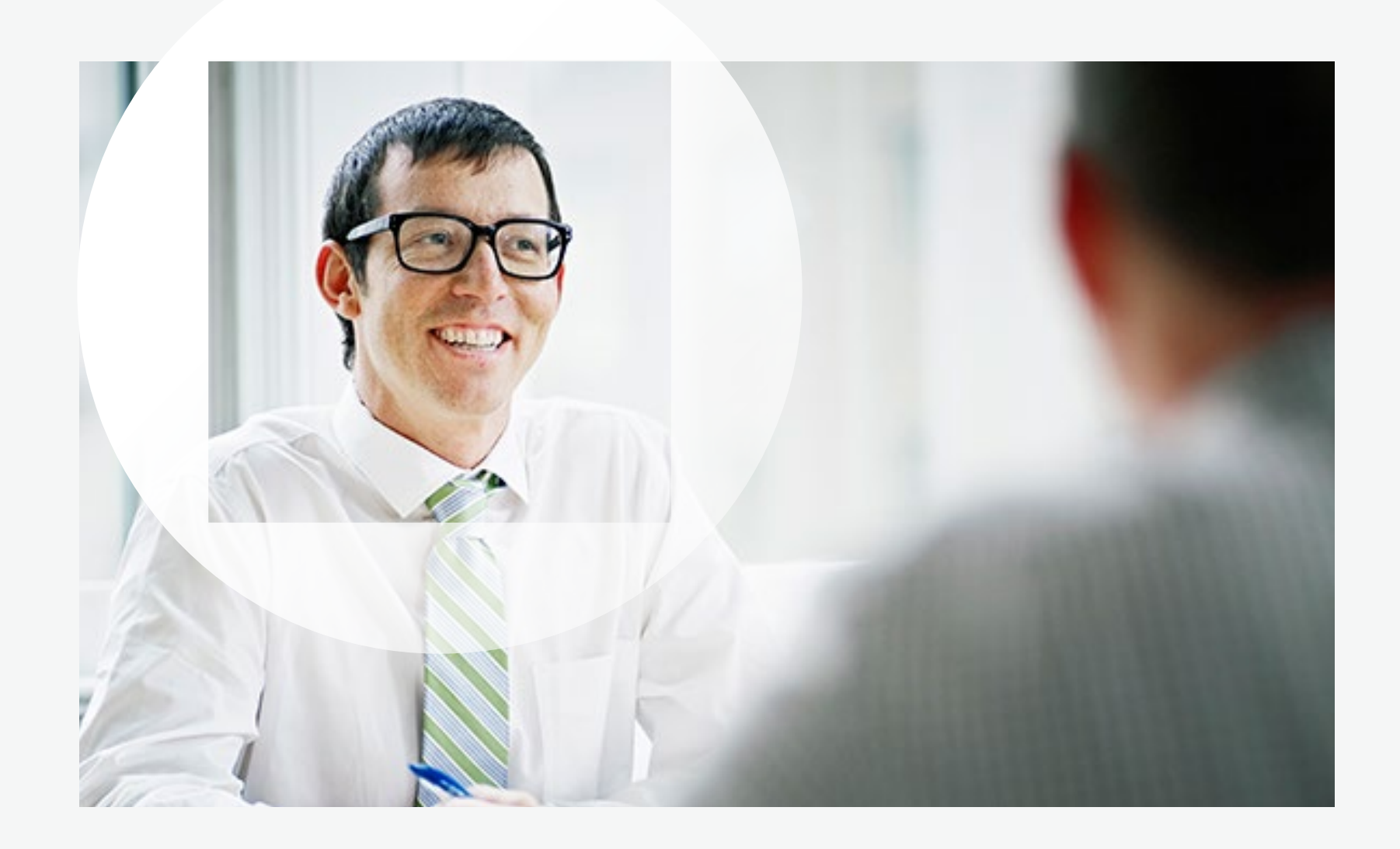

**Niveau 1 :** la formation contribue à la formation et à l'embarquement d'un ingénieur avant-vente, et assiste les ingénieurs d'avant-vente dans leurs fonctions quotidiennes. Les cours de niveau 1 expliquent en quoi Forcepoint est unique sur le marché et décrivent l'histoire du SASE (Secure Access Service Edge, ou Service d'Accès Sécurisé vers l'Extérieur).

> **Outils** [Marketing](#page-14-0) [Ressources](#page-18-0)

**Niveau 2 :** la formation offre un atelier Ingénieur des ventes, en direct ou virtuel, dirigé par un instructeur, pour vous apprendre à préparer et à faire marcher des démonstrations de produits. Vous pouvez également choisir l'une des nombreuses options à la demande.

## <span id="page-12-0"></span>**Formation d'Ingénieur avant-vente**

Programme [mondial Partenaires](#page-2-0)

Nous contacter

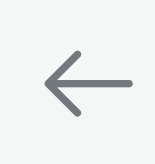

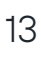

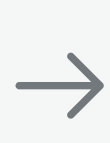

## ← [Formation de Représentant commercial](#page-11-0) [Formation de Professionnel de service →](#page-13-0)

Il s'agit d'une étape importante du processus qui permet à votre entreprise de devenir un Partenaire Services Accrédité (PSA) de Forcepoint.

Les professionnels des Services sont les experts techniques qui aident à garantir que la valeur attendue d'un produit Forcepoint est fournie au client. Ces professionnels gèrent généralement les relations techniques avec leurs clients au début du parcours client, et effectuent la mise en œuvre et la configuration des solutions Forcepoint dans le cadre opérationnel du client, en fonction des besoins de ce dernier.

Pour soutenir le développement des professionnels des services d'un Partenaire, ou pour répondre aux exigences des différents programmes de partenariat de services, Forcepoint exige l'achèvement des étapes de formation et de certification suivantes :

**Étape 1.** Inscrivez-vous et suivez le cours Administrateur Forcepoint Administrator pour chacun des produits où votre entreprise souhaite fournir des services. Les cours d'Administrateur ont pour but de permettre au professionnel des services de tenir un rôle d'administrateur des fonctions principales du produit, dans l'environnement opérationnel d'un client. Pour chaque cours Administrateur, les participants apprendront les concepts, termes, technologies et processus fondamentaux nécessaires pour configurer, administrer et déployer les produits Forcepoint.

Par ailleurs, pour nos Partenaires expérimentés, l'option de passer uniquement les examens d'Administrateur certifié et d'Ingénieur système certifié est disponible en achetant une « dispense d'examen » pour chaque examen de certification. Dans ce cas, les apprenants *se dispensent de la nécessité de suivre le cours* sur la base de leur expérience. Dans tous les cas, les apprenants ont droit à une seule tentative à chaque examen. Contacter → [Formation d'Ingénieur avant-vente](#page-12-0) les duisieurs, les apprenants on droit à une seule tentative à chaque examen.<br>
Ins<br>
Programme Mavigation Portail NDR Enregistrement de Contrat Pormation Dutils<br>
Portail Portai

**Étape 2.** À l'issue du cours Administrateur Forcepoint, l'apprenant doit passer et réussir l'examen Administrateur Forcepoint Certifié pour le même produit. Si vous avez assisté à une offre de cours en classe ou en classe virtuelle, votre tentative d'examen est incluse dans votre participation. Si vous avez profité d'une offre d'administrateur en e-learning, vous devrez acheter séparément une tentative d'examen.

[Navigation](#page-6-0) avigation<br>Portail [NDR](#page-8-0)

[Enregistrement](#page-9-0) de contrat [Formation](#page-10-0)

**Étape 3.** Inscrivez-vous et suivez le cours Ingénieur Système Forcepoint pour le même produit. Le cours Ingénieur système Forcepoint a pour but de permettre aux professionnels des services de réaliser des déploiements complets d'un produit Forcepoint dans l'environnement opérationnel d'un client.

**Étape 4.** À l'issue du cours Ingénieur système Forcepoint, l'apprenant doit passer et réussir les *deux* examens Ingénieur système certifié Forcepoint – un examen écrit et un examen pratique/en situation – pour le même produit. Si vous avez participé à une offre de cours en classe ou en classe virtuelle, vos tentatives d'examen sont incluses dans votre participation.

Vous trouverez de plus amples informations sur chaque cours dans la FAST du Partenaire, sous la rubrique Customer Support and Services (Assistance et services à la clientèle) ou dans Data Sheet Warehouse (l'entrepôt de fiches techniques) du Forcepoint Cyber Institute. En tant que Partenaire, vos prix réduits quotidiens pour les formations Forcepoint ont toujours une réduction de 50 % par rapport au prix publié par Forcepoint. Vous trouverez des informations sur l'achat du cours ou de l'examen d'exemption en utilisant un identifiant de connexion Partenaire valide sur le Forcepoint Cyber Institute.

> **[Inscrivez-vous dès](https://partners.forcepoint.com/s/login/?ec=302&startURL=%2Fs%2F)  aujourd'hui**

> > $\leftarrow$

**Outils** [Marketing](#page-14-0) [Ressources](#page-18-0)

## <span id="page-13-0"></span>**Formation de Professionnel de service**

Programme [mondial Partenaires](#page-2-0)

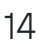

<span id="page-14-0"></span>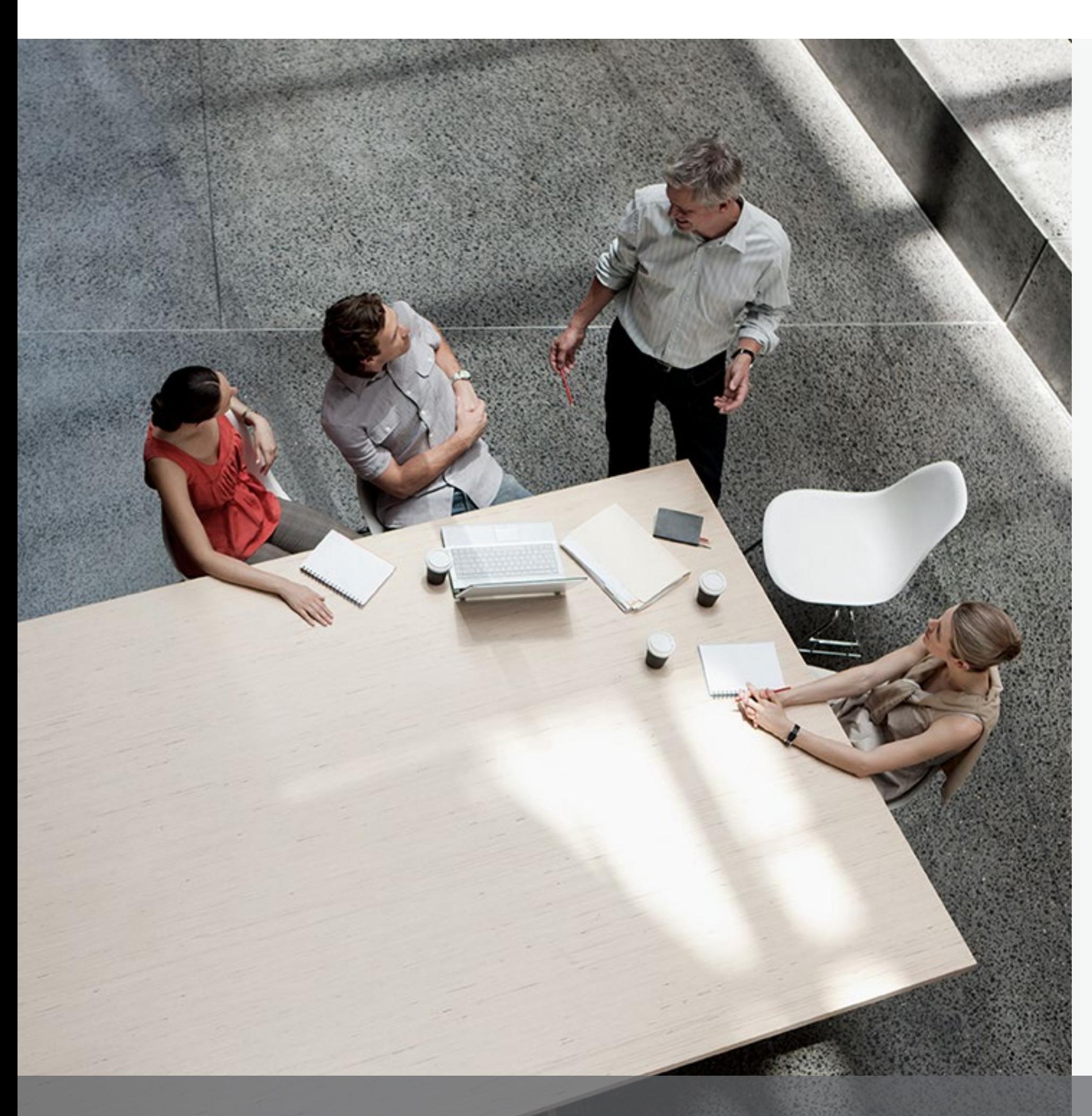

# **Outils Marketing**

Forcepoint fournit les outils et les ressources marketing pour promouvoir nos solutions et augmenter la demande de la clientèle. Des solutions/kits de campagne marketing à des activités localisées, nos Partenaires peuvent tirer profit d'une gamme de programmes marketing conçus pour augmenter les opportunités de ventes.

[Navigation](#page-6-0) avigation<br>Portail [NDR](#page-8-0)

[Enregistrement](#page-9-0) de contrat [Formation](#page-10-0)

- -
- Fonds de développement Marketing →<br> [Communications Partenaires →](#page-16-0)<br>
Kit de campagne de promotion de solution →<br>  $\frac{1}{2}$ <br>
Ressources<br>
Ressources<br>
contacter

**Outils** Marketing [Ressources](#page-18-0)

Le soutien marketing est offert aux Partenaires du Programme de partenariat mondial selon les rangs. Forcepoint propose plusieurs ressources pour vous aider dans vos activités de vente et de marketing.

[Accueil](#page-0-0)

Programme [mondial Partenaires](#page-2-0)

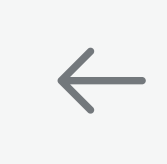

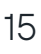

# <span id="page-15-0"></span>**Fonds de Développement Marketing (FDM)**

**Planification des activités et développement** – Un effort conjoint entre un Partenaire admissible, son représentant Forcepoint et un responsable marketing de Forcepoint.

#### **ÉTAPE 1**

**Soumission d'activité par le représentant de Forcepoint** – Envoi de la proposition FDM.

## **ÉTAPE 2**

**Examen de la demande de fonds du Partenaire et accord par le Partenaire admissible** – Le Partenaire accepte les directives de politique du programme FDM de Forcepoint.

#### **ÉTAPE 4**

**Examen des activités et notification d'approbation par Forcepoint** – Forcepoint évaluera l'activité en fonction de l'alignement de la stratégie, de la

proposition de valeur et du retour sur investissement proposé.

#### **ÉTAPE 3**

**Soumission et paiement des demandes de remboursement** – Le Partenaire admissible dispose de 45 jours calendaires à compter de la date de fin de l'activité pour remplir sa demande et télécharger la facture de remboursement et la preuve d'exécution via le portail.

# [Communications Partenaires →](#page-16-0)<br>Kit de campagne de promotion de solution →<br> $\frac{1}{100}$ <br>Ressources  $\frac{1}{100}$

**Outils** [Marketing](#page-14-0) [Ressources](#page-18-0)

#### **ÉTAPE 6**

**Réalisation de l'activité par le Partenaire admissible** –

Une fois qu'une activité envoyée est approuvée et qu'un bon de commande est émis, le

[Navigation](#page-6-0) avigation<br>Portail [NDR](#page-8-0)

[Enregistrement](#page-9-0) de contrat [Formation](#page-10-0)

Partenaire admissible peut

commencer à effectuer l'activité.

#### **ÉTAPE 5**

Les réseaux de vente étant primordiaux pour Forcepoint, nous comprenons à quel point il est important de soutenir nos Partenaires dans leur recherche du succès commercial. C'est pour cela que nous avons mis en place un programme de Fonds de Développement Marketing (FDM) qui offre des ressources afin de vous aider à atteindre vos objectifs.

Les exemples suivants sont des activités éligibles pour un financement FDM :

- $\rightarrow$  Activités de génération de la demande des Partenaires
- $\rightarrow$  Démonstration et preuve de concept
- $\rightarrow$  Développement des Partenaires
- $\rightarrow$  Événements pour les Partenaires
- $\rightarrow$  Promotions des ventes, incitations et garanties

Voir le document Directives du programme FDM pour plus d'informations.

Le programme FDM sera mis à jour à partir de janvier 2022. Actuellement, le FDM est disponible sur une base discrétionnaire pour les Partenaires Titane, Platine et Distribution qualifiés afin de soutenir les activités commerciales et marketing admissibles de Forcepoint permettant la croissance de nos activités mutuelles.

#### **Notre processus FDM est simple**

Programme [mondial Partenaires](#page-2-0)

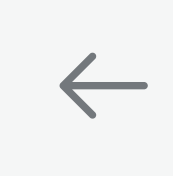

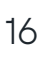

#### **Teneur de nos communications**

- <sup>→</sup> Nouvelles et actualités de Forcepoint → Mises à jour des formations → Promotions et incitations à la vente
- 
- 
- 
- <sup>→</sup> Mises à jour des produits → Mises à jour des programmes
- 
- 
- 
- → Invitations aux webcasts du canal<br>
→ Matériel de vente incitatif<br>
→ Matériaux de campagne<br>
→ Publications sur les réseaux sociaux<br>
→ Nouvelles de l'industrie
- 
- $\rightarrow$  Événements

#### **Inscrivez-vous**

Les Partenaires Titane et Platine sont automatiquement abonnés à nos communications Partenaires dès qu'ils deviennent Partenaires.

[Navigation](#page-6-0) avigation<br>Portail [NDR](#page-8-0) [Enregistrement](#page-9-0) de contrat **[Formation](#page-10-0)** 

**Outils** [Marketing](#page-14-0) [Ressources](#page-18-0)

Mir.

#### **S'inscrire ou se réinscrire**

Lancez le lien ci-dessous pour vous inscrire et recevoir les communications de Forcepoint mentionnées ci-dessus :

#### **[Je veux rester informé et à jour sur les](https://www.forcepoint.com/landing-page/get-latest-forcepoint-communications-delivered-your-inbox)  [communications de Forcepoint](https://www.forcepoint.com/landing-page/get-latest-forcepoint-communications-delivered-your-inbox)**

#### Ou contactez

**partnermarketing@forcepoint.com** pour commencer à recevoir des communications de Forcepoint.

## ← [Fonds de développement Marketing](#page-15-0) and a solution → [Kit de campagne de promotion de solution →](#page-17-0)

## <span id="page-16-0"></span>**Communications Partenaires**

Programme [mondial Partenaires](#page-2-0)

Nous contacter

 $\leftarrow$ 

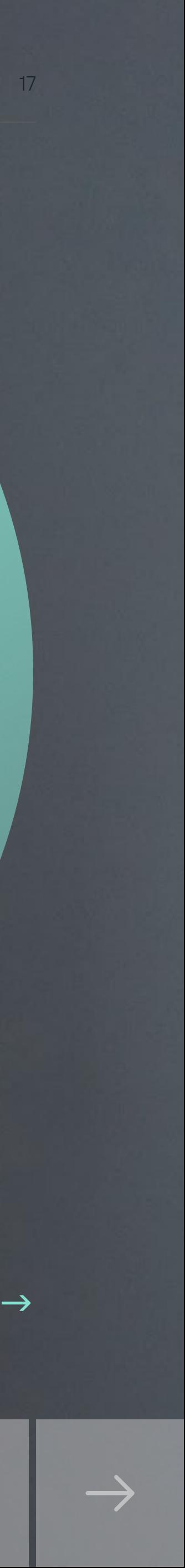

Nous avons mis au point différents kits de campagne de promotion de solutions que les Partenaires peuvent exploiter. Ils contiennent du matériel de génération de demande personnalisable pour lancer des campagnes créées par Forcepoint, ainsi que des outils d'aide à la vente pour mieux équiper nos Partenaires pour une conversation avec un client ou un prospect.

- → Modèles promotionnels co-brandés
- $\rightarrow$  Kits par campagne de marketing
- → Outils de génération de la demande
- $\rightarrow$  Guide des ventes
- $\rightarrow$  Plans de bataille
- → Scripts d'appels
- → Témoignages
- → Vue d'ensemble de la campagne
- $\rightarrow$  Garanties de vente

En utilisant ce kit, vous réduirez le temps de préparation à la recherche de matériel et trouverez toutes les ressources nécessaires au lancement d'une campagne Forcepoint en un seul endroit.

> [Navigation](#page-6-0) avigation<br>Portail [NDR](#page-8-0)

**[Enregistrement](#page-9-0)** de contrat [Formation](#page-10-0)

## Protéger les données en analysant les comportements **individuels**

Aperçu de la campagne de protection des données et guide de déploiement des partenaires

**Outils** [Marketing](#page-14-0) [Ressources](#page-18-0)

Vous pouvez trouver tous les kits en visitant notre Portail des Partenaires et en cliquant sur l'onglet des ressources.

## ← [Communications Partenaires](#page-16-0)

# <span id="page-17-0"></span>**Kit de campagne de promotion de solution**

Programme [mondial Partenaires](#page-2-0)

Nous contacter

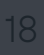

 $\leftarrow$ 

 $\rightarrow$ 

<span id="page-18-0"></span>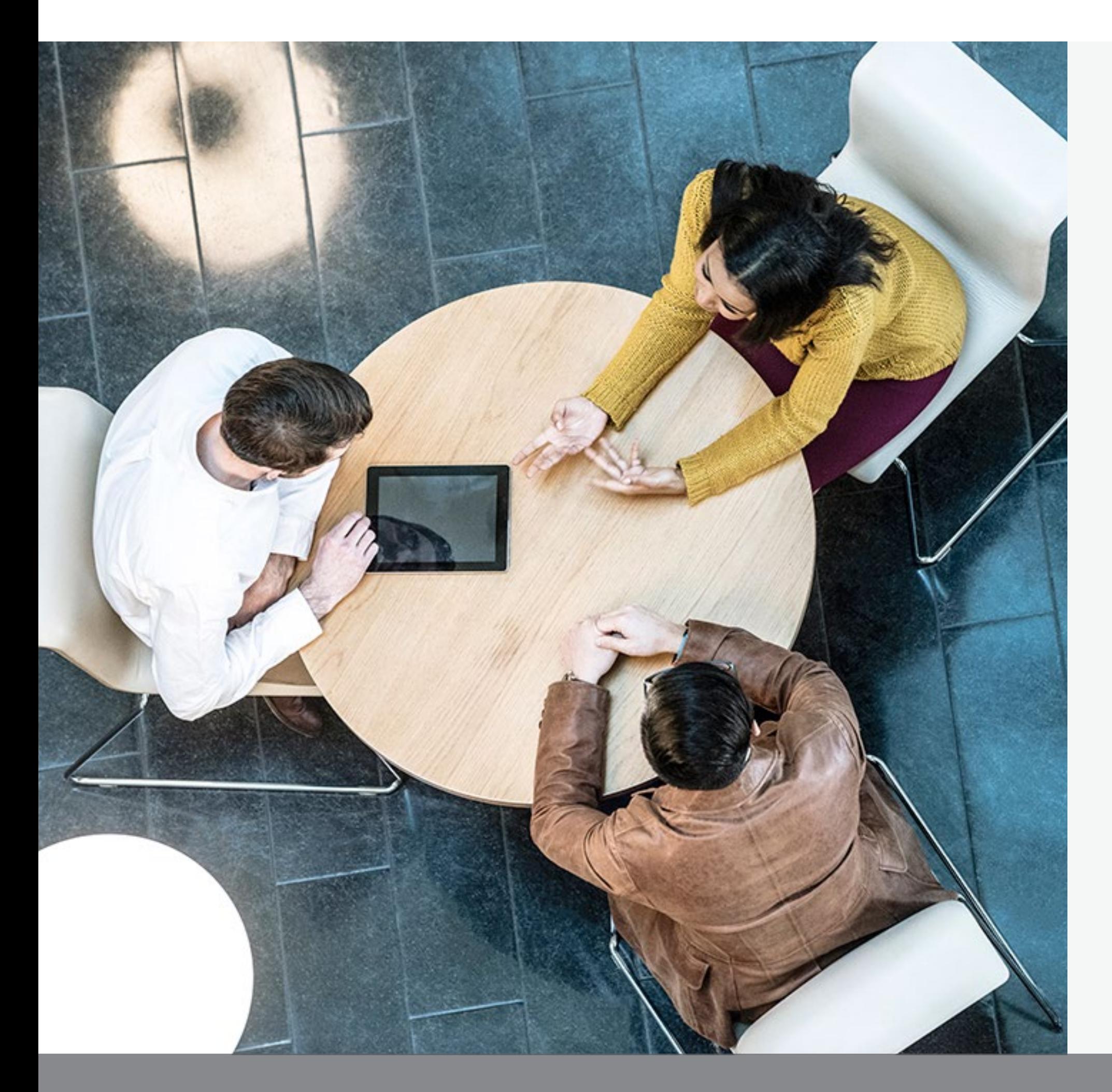

# **Liens vers les ressources**

## **Marketing**

- → [Directives du programme FDM](https://fast.seismic.com/Link/Content/DCdnvJPwG_wk6xbc-_1zKGxw)
- $\rightarrow$  [Guide de formation FDM](https://fast.seismic.com/Link/Content/DCH0JItEqH2km_PTcjQA4tqQ)
- → [Directives de marque Forcepoint](https://dam.forcepoint.com/web/6be57ec77041ca42/distributor-and-partner-branding-collection/)
- → [Logos Forcepoint](https://dam.forcepoint.com/web/6be57ec77041ca42/distributor-and-partner-branding-collection/)
- → [Collection de branding Forcepoint](https://dam.forcepoint.com/web/6be57ec77041ca42/distributor-and-partner-branding-collection/)

#### **Formation**

- → Formation technique après-vente pour les Partenaires
- $\rightarrow$  Fiche technique du programme [de formation des représentants](https://www.forcepoint.com/sites/default/files/resources/files/training_certified_forcepoint_field_sales_rep_en.pdf)  [commerciaux des Partenaires Forcepoint](https://www.forcepoint.com/sites/default/files/resources/files/training_certified_forcepoint_field_sales_rep_en.pdf)
- → [Fiche technique du programme de](https://www.forcepoint.com/sites/default/files/resources/files/training_certified_forcepoint_pre_sales_engineer_en.pdf)  [formation des ingénieurs avant-vente](https://www.forcepoint.com/sites/default/files/resources/files/training_certified_forcepoint_pre_sales_engineer_en.pdf)  [des Partenaires Forcepoint](https://www.forcepoint.com/sites/default/files/resources/files/training_certified_forcepoint_pre_sales_engineer_en.pdf)

[Navigation](#page-6-0) avigation<br>Portail [NDR](#page-8-0)

**[Enregistrement](#page-9-0)** de contrat [Formation](#page-10-0)

#### **Opérations de canal**

- → [Contrat de programmes Partenaire.](https://www.forcepoint.com/legal/channel-partner-program-agreement)
- → [Enregistrements des contrats](https://fast.seismic.com/Link/Content/DCOit8Wvgmf0ipa3O_8a_jSA)  [Famille de produits](https://fast.seismic.com/Link/Content/DCOit8Wvgmf0ipa3O_8a_jSA)
- → [Formulaires d'enregistrement](https://fast.seismic.com/Link/Content/DCoWt0cEKuCkaMTzVcPihPvw)  [et d'achat de licence NDR](https://fast.seismic.com/Link/Content/DCoWt0cEKuCkaMTzVcPihPvw)  et [d'appareil NDR](https://fast.seismic.com/Link/Content/DCoWt0cEKuCkaMTzVcPihPvw)
- → [Exigences et avantages du Programme](https://fast.seismic.com/Link/Content/DClaDwTK03v0eG9GZ3qc-jVQ) [mondial Partenaires de Forcepoint](https://fast.seismic.com/Link/Content/DClaDwTK03v0eG9GZ3qc-jVQ)
- → [Guide d'enregistrement des contrats](https://fast.seismic.com/Link/Content/DCFRQ_oIMzy0GX4L_v8Ck4TA)

 $\leftarrow$ 

**Outils [Marketing](#page-14-0) Ressources** 

[Accueil](#page-0-0)

Programme [mondial Partenaires](#page-2-0)

Nous contacter

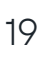

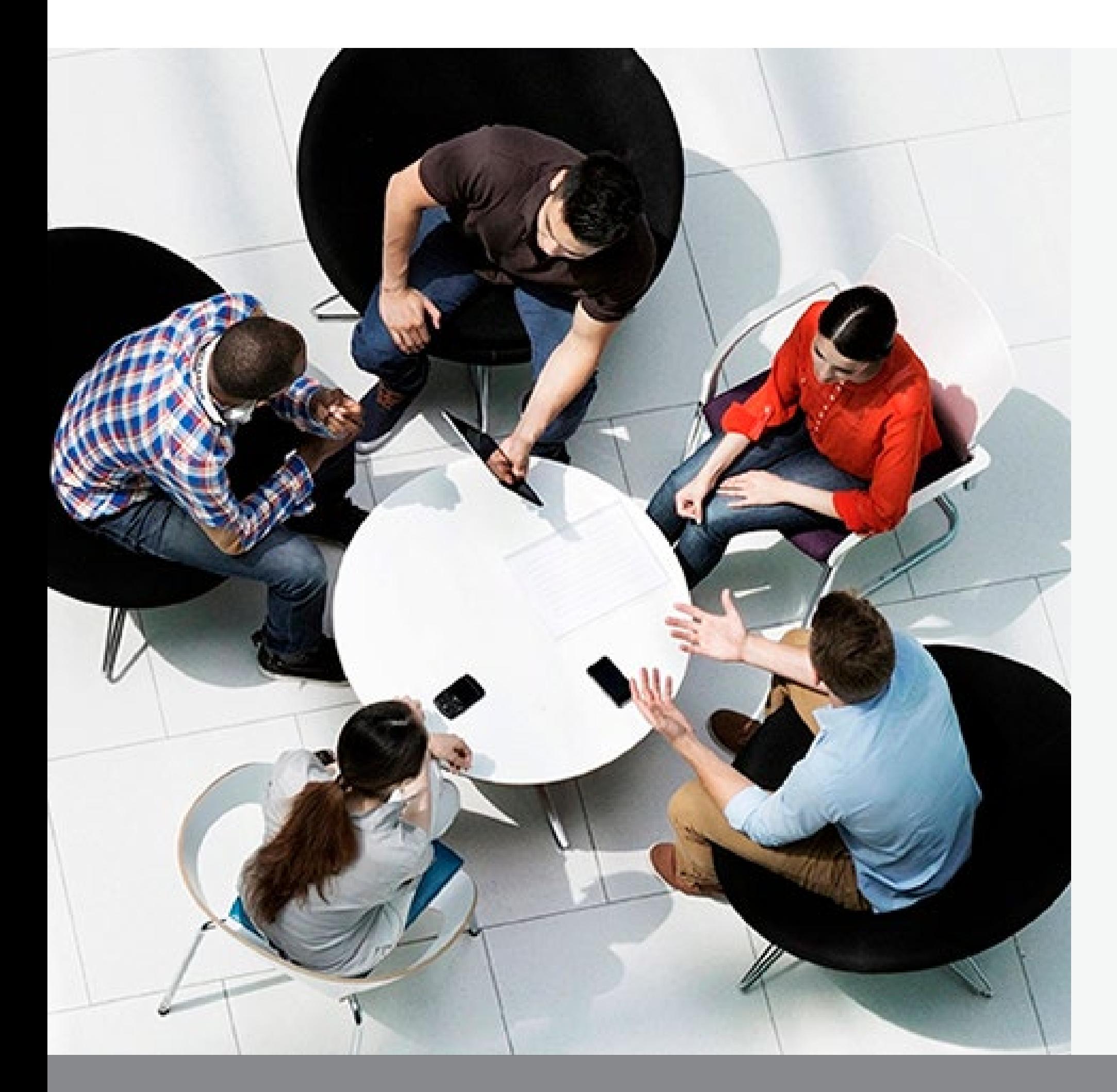

# **Nous contacter**

- 
- 
- 

## **Se connecter avec Forcepoint Vous connecter avec la distribution**

 $\rightarrow$  Pour la formation des Partenaires **[learn@forcepoint.com](mailto:learn%40forcepoint.com?subject=Demande%20de%20renseignements%20Partenaires%20Forcepoint)**

→ Pour le programme Partenaire, le portail et l'enregistrement **[partner@forcepoint.com](mailto:partner%40forcepoint.com?subject=Demande%20de%20renseignements%20Partenaires%20Forcepoint)**

[Navigation](#page-6-0) avigation<br>Portail [NDR](#page-8-0)

[Enregistrement](#page-9-0) de contrat [Formation](#page-10-0)

→ Pour le Marketing et FDM **[partnermarketing@forcepoint.com](mailto:partnermarketing%40forcepoint.com?subject=Demande%20de%20renseignements%20marketing%20pour%20les%20Partenaires%20Forcepoint)**  **[Trouvez un distributeur](https://www.forcepoint.com/partners/find-a-distributor)**

[Accueil](#page-0-0)

Programme [mondial Partenaires](#page-2-0)

Outils [Marketing](#page-14-0) [Ressources](#page-18-0)

Nous contacter

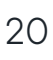

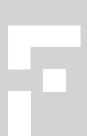

 $\leftarrow$